# **B PDFlib Quick Reference**

#### **General Functions**

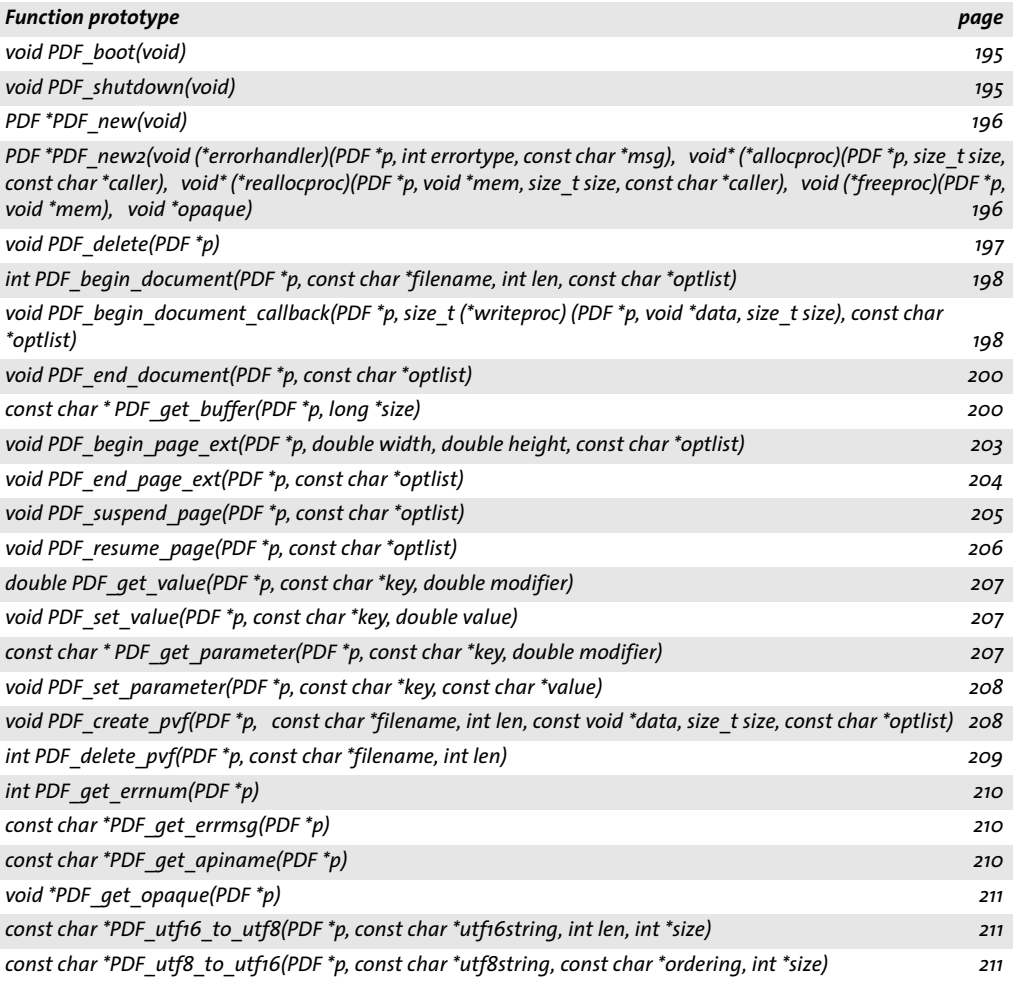

#### **Font Functions**

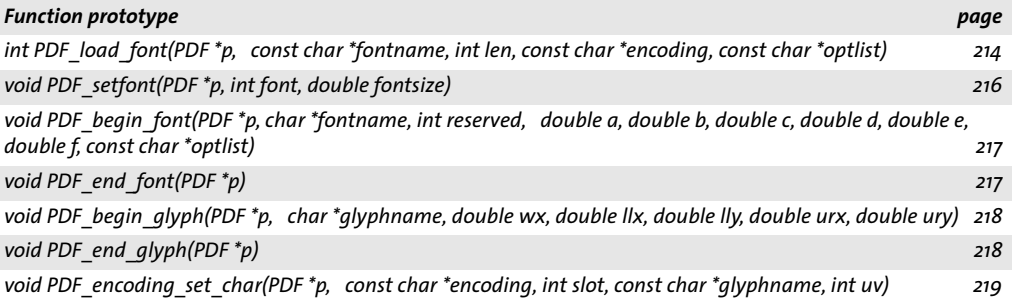

#### **Text Output Functions**

 $\overline{\phantom{a}}$ 

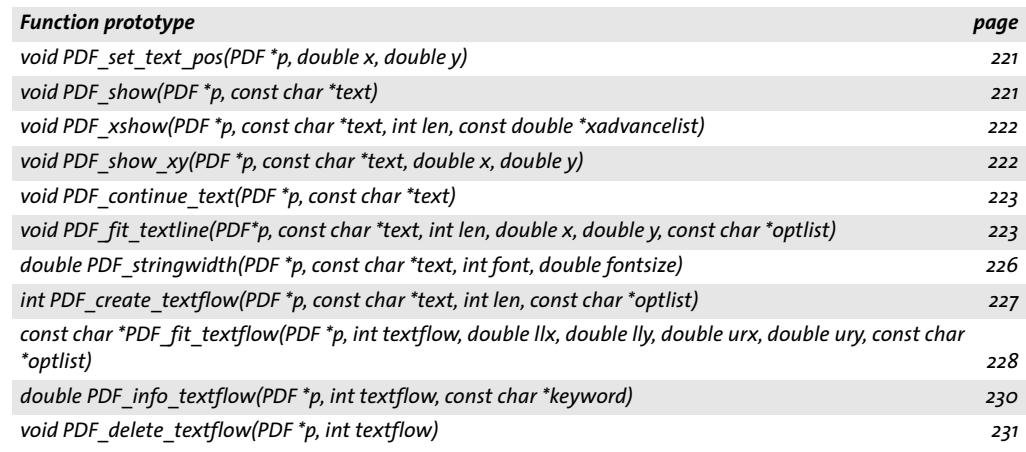

## **Graphics Functions**

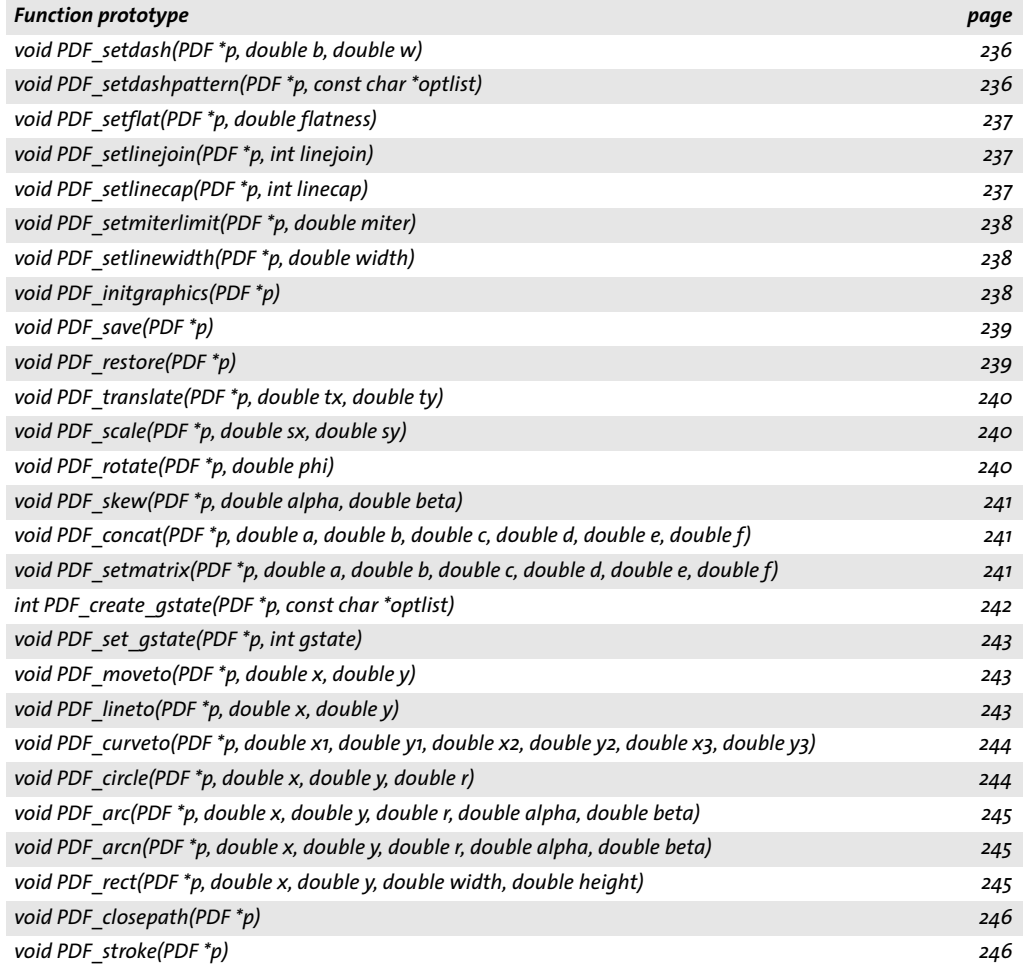

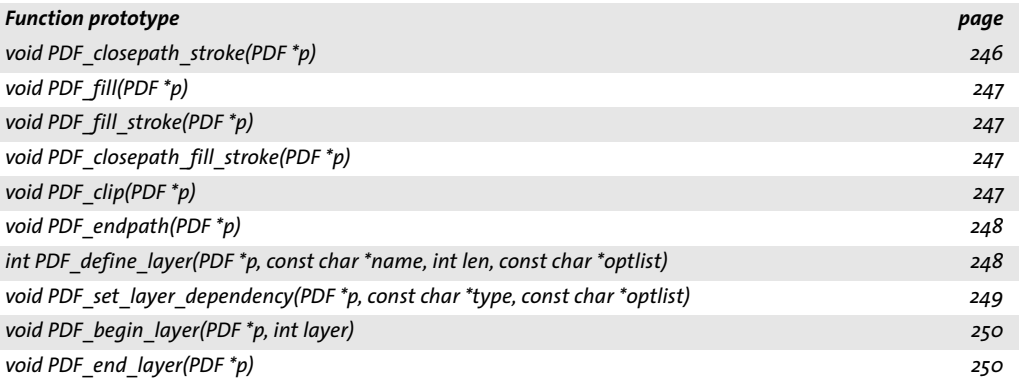

## **Color Functions**

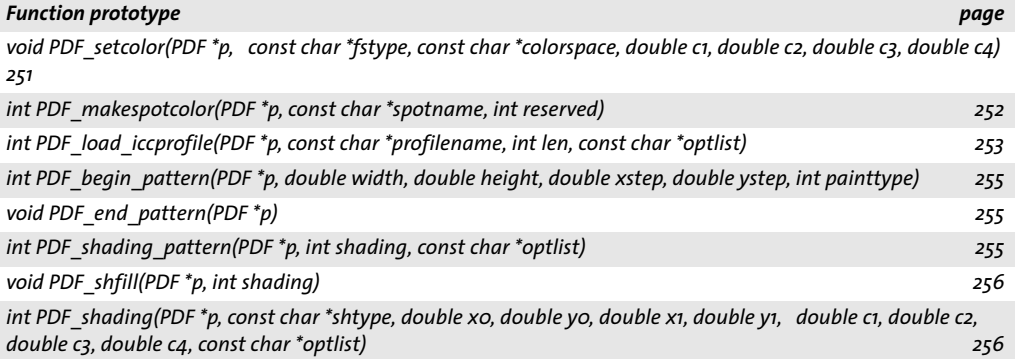

## **Image Functions**

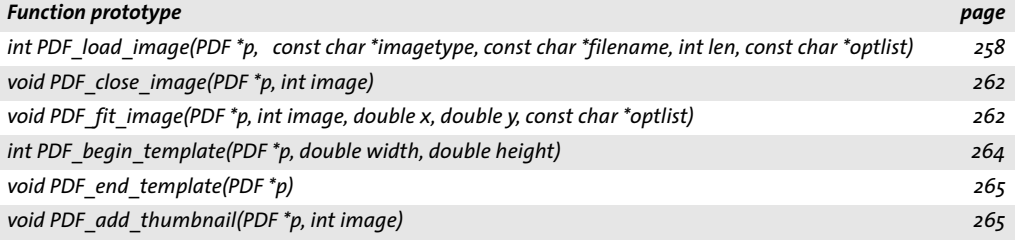

## **PDF Import Functions (PDI)**

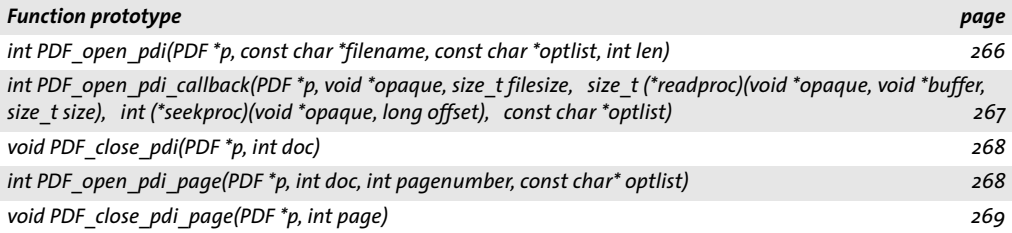

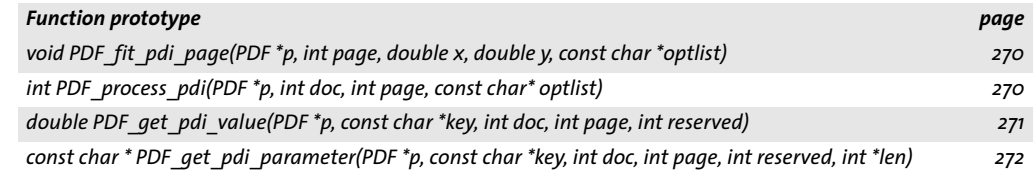

## **Block Filling Functions (PPS)**

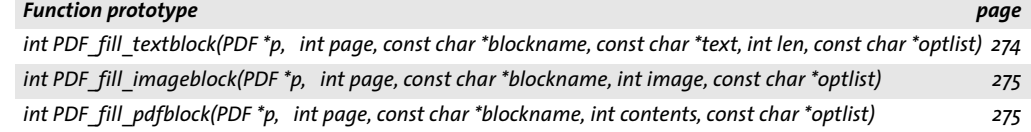

#### **Hypertext Functions**

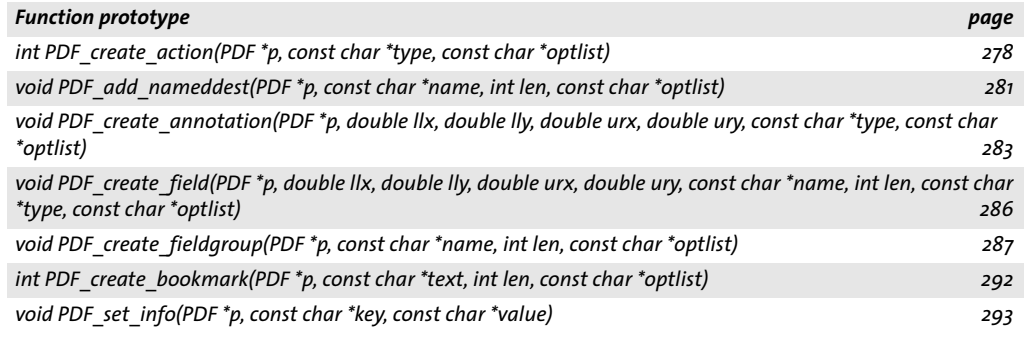

## **Tagged PDF and Structure Functions**

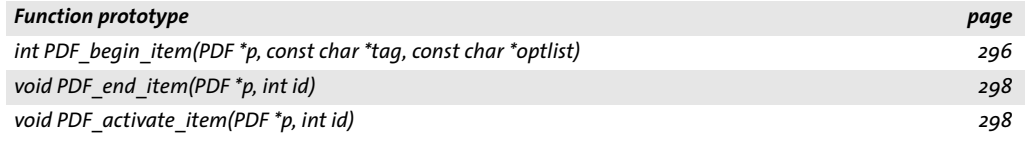